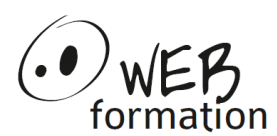

# **Durée : 5 jours**

Réf : ADMLINUX

## **Administration Linux**

Cette formation permet de d'administrer un système Linux : installation, configuration, mise à jour, gestion des utilisateurs et des droits, gestion des périphériques, du réseau, sécurité, performances et sauvegardes.

## **Objectifs**

- Installer et configurer un serveur Linux ;
- Gérer les fonctionnalités de base d'un serveur Linux.

### **Pré requis**

- Utilisation d'un système Linux
- Connaissance des principes d'administration d'un système.

## **Méthodes et moyens**

- Un poste de travail par personne
- Groupe de 4 personnes maximum
- Support papier et électronique

### **Points forts**

- 50 % d'exercices pratiques
- Alternance théorie/pratique
- Assistance après la formation

## **Contact**

- 04 58 00 02 22
- [contact@webformation.fr](mailto:contact@webformation.fr)

### **Plus d'infos sur**

[http://www.webformation.fr](http://www.webformation.fr/)

#### **1 Introduction**

Présentation des taches d'administration Rappels sur Linux

### **2 Gestion des disques et du file system**

Arborescence du système Notion de partition et de swap Notion de file system (inode, lien, …) Création et vérification des file system (mkfs, fsck) Montage des file system (mount, /etc/fstab) Atelier :

- Création d'un file system
- Montage/Démontage d'un file system

### **3 Gestion des utilisateurs**

Notion d'utilisateur et de groupe (/etc/passwd, ...) Droits sur les fichiers

Droits étendus

Ajout et suppression d'utilisateur

Quota

Atelier :

- Création/suppression d'un utilisateur
- Gestion des permissions
- Gestion du SUID et du GUID
- Création d'un quota pour un utilisateur

### **4 Gestion des process**

État du système Contrôle des process (ps, top) Automatisation de tâches (cron, crontab) Atelier :

- Recherche des process consommateurs de CPU
- Utilisation de crontab pour l'exécution automatique d'une vérification des quotas

### **5 Arrêt et démarrage du système**

Séquence de boot Notion de niveau de fonctionnement Lancement de services Fichiers log (/var/log)

Atelier :

- Changement de niveaux du système
- Paramétrage d'un niveau de fonctionnement
- Vérification de l'état de fonctionnement

### **6 Installation et configuration**

Installer, paramétrer, ajouter et supprimer des packages Choisir le média d'installation FTP, SMB, NFS et CDROM Dépannage

Amorcage : Lilo, grub, ….

Cette formation peut être assurée dans vos locaux ou en session inter-entreprises SICC, SIRET 442 752 374 00037 || Enregistrement : 84730188973 Version du 14/02/2022

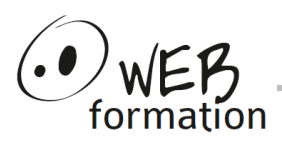

#### **7 Architecture**

Les éléments du noyau Notion de module Pseudo filesystem /proc Atelier :

• Paramétrage du moyau

#### **8 Gestion des impressions**

Système de spool Ajout d'imprimantes Contrôle du spooler Atelier :

- Ajout d'une imprimante
- Vérification du spooler

#### **9 Gestion des sauvegardes**

Commandes de base (tar, cpio, dd) Précautions et politique de sauvegarde Atelier :

- Réalisation d'une sauvegarde automatisée avec cron
- Réalisation d'un script de sauvegarde des fichiers de configuration

#### **10 Configuration du réseau**

Configuration des interfaces (ifconfig, route) Configuration générale (/etc/hosts, resolver, /etc/services, inetd) Connexions à distance (ssh) Atelier :

• Configuration TCP/IP d'une station

• Configuration d'un accès ssh